## $\mathbf{QrCode}$   $\mathit{pools}_I$ n  $\mathit{pythonDocumentation}$ *Release stable*

**Aug 30, 2020**

#### **Contents**

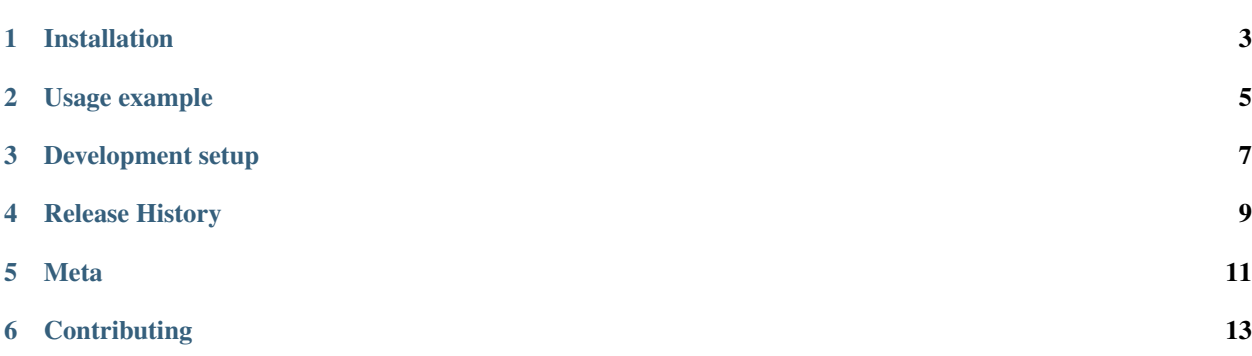

Decode And Generate Qr Code

QrCode Tools Can Help You To Generate QrCode Tools And Can Also Help You To Decode Them! Easy To Use

Installation

#### <span id="page-6-0"></span>OS X & Linux:

python3 PLEASE RUN ME FIRST PLEASE!!!.py

#### Windows:

python3 PLEASE RUN ME FIRST PLEASE!!!.py

Usage example

<span id="page-8-0"></span>python3 Main\_Logic.py

*For more examples and usage, please refer to the [Wiki][wiki].*

Development setup

<span id="page-10-0"></span>pip install qrcode pyzbar PIL PyQt5

### Release History

<span id="page-12-0"></span> $\bullet$  v1.0

- Upgrade Ui And Logic Of Program!
- Easy To Use Interface

Meta

<span id="page-14-0"></span>Harshil Pandey - harshilpandey57@gmail.com Distributed under the Apache-2.0 license. See LICENSE for more information. My Github Account

### **Contributing**

- <span id="page-16-0"></span>1. Fork it [\(https://github.com/Harshil783/QrCode\\_Tools\\_In\\_Python/fork\)](https://github.com/Harshil783/QrCode_Tools_In_Python/fork)
- 2. Create your feature branch
- 3. Commit your changes
- 4. Push to the branch
- 5. Create a new Pull Request